# The **epstopdf** package

## Heiko Oberdiek <oberdiek@uni-freiburg.de>

## 2009/07/16 v2.2

#### Abstract

This packages adds support of handling eps images to package graphics or graphicx with option pdftex. If an eps image is detected, epstopdf is automatically called to convert it to pdf format.

# Contents

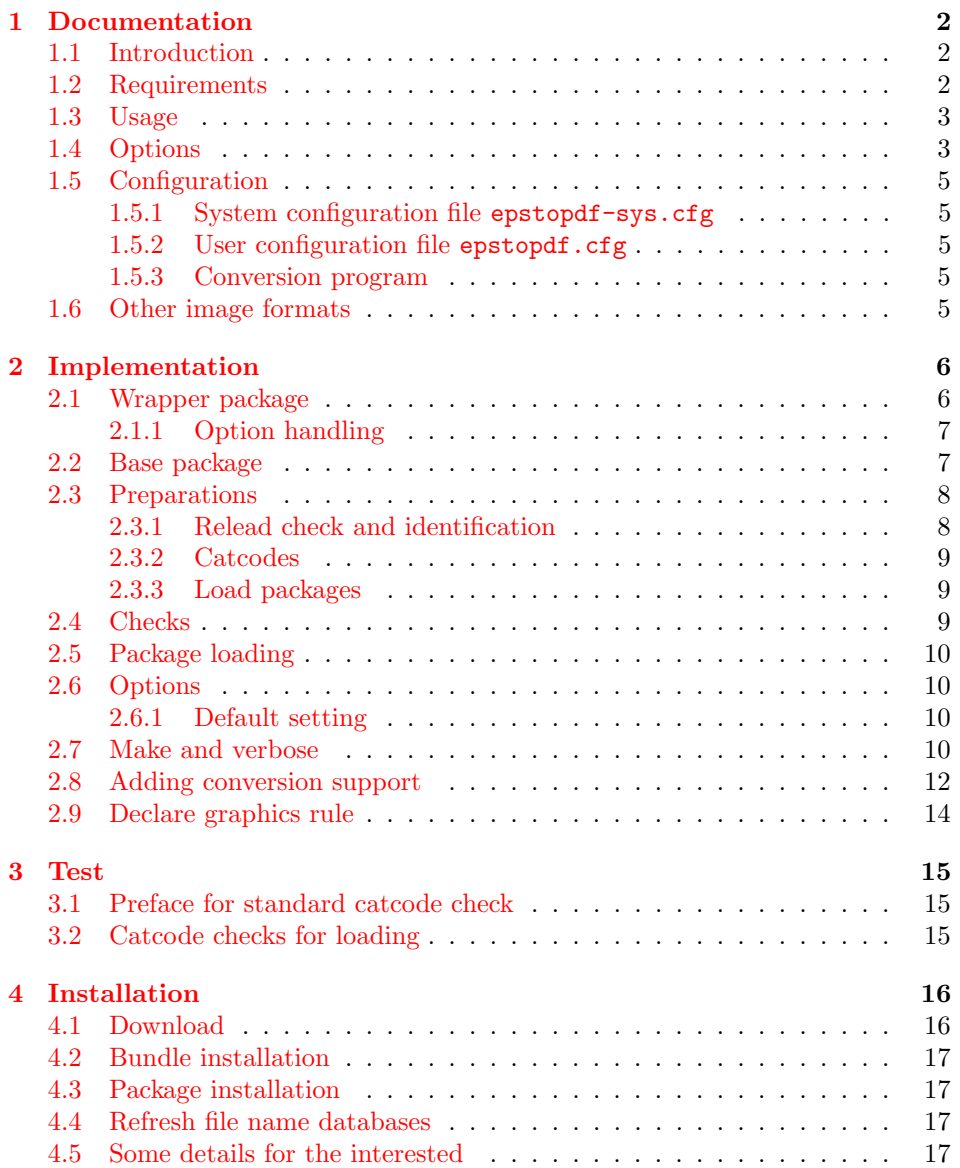

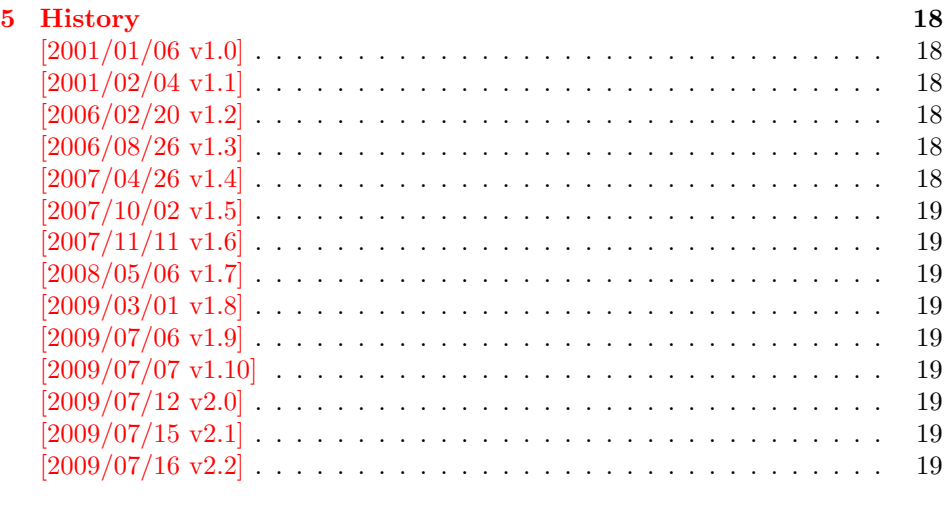

#### [6 Index](#page-19-0) 20

## <span id="page-1-0"></span>1 Documentation

## <span id="page-1-1"></span>1.1 Introduction

LATEX provides its graphics bundle to include graphics files. Both packages graphics or graphicx may be used. the latter one loads the first and adds options in key value style for \includegraphics.

Usually the drivers do not support all kind of graphics files. Other image types must be converted, before they become usuable. In case of driver dvips, the graphics rule may contain a conversion rule. Then all that package graphics must know is the bounding box, the command is passed to dvips that calls it and embeds the converted image.

However, pdfT<sub>E</sub>X has its driver for PDF output already build in. It's graphics inclusion commands (\pdfximage) does not allow the execution of external commands. Therefore commands in the last argument of \DeclareGraphicsRule were of no use. But external programs can be called within pdfT<sub>E</sub>X. This feature is called "shell escape" or "write 18" and must usually enabled explicitely because of security reasons. Now, this package epstopdf hooks into package graphics' code to catch that argument with the external command and executes it to convert the graphics file to a supported format and passes the control of graphics inclusion back to package graphics.

#### <span id="page-1-2"></span>1.2 Requirements

• The feature \write18 must be enabled. This allows the running of external programs during TEX's compile run. Keep in mind that this is a security risk. The feature is an addition to  $\text{TeV}$ , MikT<sub>EX</sub>, teT<sub>EX</sub>, T<sub>EX</sub> Live support it. In Web2C based T<sub>E</sub>X distributions (teT<sub>E</sub>X, T<sub>E</sub>X Live) it can be enabled in the configuration file texmf.cnf:

shell\_escape = 1

Because of the security risk, it is better to do it on the command line only:

--shell-escape (teTFX, TFX Live)  $--enable-write18$  (MiKT $FX$ )

Example:

pdflatex -shell-escape test.tex

• The program epstopdf for the conversion from EPS to PDF. However, other programs can be used and configured by \DeclareGraphicsRule. Example:

```
\epstopdfDeclareGraphicsRule{.eps}{pdf}{.pdf}{%
 ps2pdf -dEPSCrop #1 \OutputFile
}
```
#### <span id="page-2-0"></span>1.3 Usage

The package is loaded after graphic{s,x}, e.g.:

```
\usepackage[pdftex]{graphicx}
\usepackage{epstopdf}
```
Now images with file name extension .eps are detected and supported using \includegraphics.

If the graphics file name is explicitly specified with extension .eps the new rule for EPS files is called and the conversion performed. If option update is in force then the conversion step is dropped if the target file already exists and is not older then the EPS file.

The situation is more complicate if the graphics file is given without file name extension. Then the graphics package must search for a supported image file. The possible extensions are stored in the graphics extension list, that can be set by \DeclareGraphicsExtensions. The algorithm:

```
function search(\langle filebase \rangle)
    for each \langle ext \rangle in \langle araphics extensions)
        foreach \langle \text{dir} \rangle in \langle \text{current directory} \rangle, \langle \text{graphicspath} \rangle\langle file \rangle := \langle dir \rangle + \langle filebase \rangle + \langle ext \rangleif exist \langle file \ranglereturn found
    return not found
```
Package epstopdf puts .eps at the end of the graphics extension search list. This is the behaviour of option append that is enabled by default. That means, the conversion is called last unless a supported file type cannot be found earlier. This avoids unnecessary conversion steps that slow down the LATEX run. If you want to use option update and your pdfTEX supports it, then an outdated PDF file also would be found earlier unless suffix is used that is the default since version 2.0.

With an empty option suffix and option **prepend** there is a risk that an original PDF file is overwritten:

If the original image file is the PDF file and there is also a generated EPS file, then the original PDF file can be regenerated (depending on the option settings) and the original PDF file gets lost. Therefore option suffix is introduced in version 1.9 to create a separate name space for generated output files.

Note: Usually the conversion program needs the exact location of the image file. Usually the current directory works. Also if the image file is found using \graphicspath, the location is known. However, if the image is somewhere in a directory of environment variable TEXINPUTS, then the package does not know the exact location and the conversion program will not find the image file unless it implements a search using TEXINPUTS (program kpsewhich may be of help in this task).

## <span id="page-2-1"></span>1.4 Options

Options can be given as package options or later using:

#### <span id="page-3-0"></span> $\begin{cases} {\langle key \ value \ list \rangle} \end{cases}$

LATEX expands the option list before passing the option list to the package's option handling code. This can fail for option suffix if it contains some of the macros described below. Use \epstopdfsetup after the package is loaded. Or load package kvoptions-patch before. This package is also loaded by option patch of package kvoptions. LATEX's option code is redefined to respect key value options and let the values untouched.

- update: The conversion program is only called, if the target file does not exist or is older than the source image file.
- append: Puts the extension .eps at the end of the graphics extension list (default).
- **prepend:** Puts the extension .eps at the begin of the graphics extension list.
- **outdir:** The converted file may put in an other output directory. The value of outdir must include the directory separator. Example for the current directory:

```
\epstopdfsetup{outdir=./}
```
For other directories ensure, that they can be found. See \graphicspath or TEXINPUTS.

suffix: This option takes a string that is put between the file name base and the extension of the output file. Rationale: It can happen, that a PDF file is the original file and the EPS file the generated file. If now the package thinks, that the PDF file is the generated file, it will 'regnerate' it. But in reality the original file is lost. Therefore I recommend to use this option always to generate a separate name space for generated files. Proposed value is -generated or .generated. The suffix .generated will also work here without the need for package grffile).

Example:

\epstopdfsetup{suffix=-generated} Then foo.eps is converted to foo-generated.pdf.

\SourceExt can be used inside the suffix string. It's will be replaced by the extension of the image source file without the leading dot, for instance:

```
\epstopdfsetup{suffix=-\SourceExt-converted-to}
foo.eps \Rightarrow foo-eps-converted-to.pdf
```
See also the next option prefersuffix that modifies the behaviour of option suffix in some cases.

Default for suffix is '-\SourceExt-converted-to'.

prefersuffix: If a suffix is set by option suffix, then there can be two image file names that could be taken into account for inclusion: A image file name with the suffix string inside its name and a image file name without; e.g. for foo.eps the names could be:

foo-suffix.pdf, foo.pdf

If option perfersuffix is turned on, the file foo-suffix.pdf and its generation is preferred over using foo.pdf. Otherwise foo.pdf is included without generating foo-suffix.pdf. The default of option prefersuffix is true.

**verbose:** It prints some information about the image in the .log file (default).

#### <span id="page-4-0"></span>1.5 Configuration

#### <span id="page-4-1"></span>1.5.1 System configuration file epstopdf-sys.cfg

If epstopdf-sys exists it is loaded at the end of the package epstopdf-base and before the user configuration file. It's intended for TeX distributors. Thus they could add additional conversion rules (e.g., .gif -¿ .png) or set options.

#### <span id="page-4-2"></span>1.5.2 User configuration file epstopdf.cfg

A configuration file epstopdf.cfg is loaded at the end of the package if it exists. It can be used for changing the default option setting. Example:

\epstopdfsetup{verbose=false}

#### <span id="page-4-3"></span>1.5.3 Conversion program

You can use **\DeclareGraphicsRule** in a similar way as the route via dvips to specify the conversion command line. The conversion argument starts with a back tick, followed by the conversion command including parameters.

The whole conversion argument should also be wrapped inside **\epstopdfcall.** This reduces the problem with packages (e.g. pst-pdf) that use the conversion argument and expands it. Macros \SourceFile, \OutputFile, and \SourceExt are not defined outside epstopdf-base's \Gin@setfile and error messages because of undefined command names are the result. If \epstopdfcall detects that it is called outside epstopdf-base's \Gin@setfile then it replaces the conversion argument by package graphics's default, usually the image file.

The following macros are available inside:

- \OutputFile: : output file name (with known path and extension)
- \SourceFile: : source file name (with known path and extension), usually the same as #1,
- \SourceExt: : source extension without leading dot.

Conversion from EPS to PDF. Other programs than epstopdf can be used to convert from EPS to PDF. Example that uses Ghostscript:

```
\DeclareGraphicsRule{.eps}{pdf}{.pdf}{%
  \epstopdfcall{'ps2pdf -dEPSCrop #1 \noexpand\OutputFile}%
}
```
\DeclareGraphicsRule expands the argument, therefore \noexpand is necessary. As convenience package epstopdf-base defines \epstopdfDeclareGraphicsRule. Then the conversion argument is not expanded, \epstopdfcall and the back tick are added:

```
\epstopdfDeclareGraphicsRule{.eps}{pdf}{.pdf}{%
  ps2pdf -dEPSCrop #1 \OutputFile
}
```
Also \OutputFile respects the setting of option outdir.

## <span id="page-4-4"></span>1.6 Other image formats

The support that package epstopdf implements is not limited to EPS files. Other image conversions can be declared. The following example shows it for GIF images under Unix with ImageMagick's convert:

```
\epstopdfDeclareGraphicsRule{.gif}{png}{.png}{%
  convert #1 \OutputFile
}
```
The file extension .gif can be added to the extension list that package graphics searches if the file extension is not given in \includegraphics. The list can be set by \GraphicsExtensions.

```
\AppendGraphicsExtensions{.gif}
or
\PrependGraphicsExtensions{.gif}
```
## <span id="page-5-0"></span>2 Implementation

1 (\*package)

## <span id="page-5-1"></span>2.1 Wrapper package

Reload check, especially if the package is not used with LAT<sub>EX</sub>.

```
2 \begingroup
 3 \catcode44 12 % ,
 4 \catcode45 12 % -5 \catcode46 12 % .
 6 \catcode58 12 % :
 7 \catcode64 11 % @
 8 \expandafter\let\expandafter\x\csname ver@epstopdf.sty\endcsname
 9 \ifcase 0%
10 \ifx\x\relax % plain
11 \else
12 \ifx\x\empty % LaTeX
13 \else
14 1%
15 \qquad \qquad \text{if }16 \fi
17 \else
18 \catcode35 6 % #
19 \catcode123 1 % {
20 \catcode125 2 % }
21 \expandafter\ifx\csname PackageInfo\endcsname\relax
22 \def\x#1#2{%
23 \immediate\write-1{Package #1 Info: #2.}%
24 }%
25 \else
26 \def\x#1#2{\PackageInfo{#1}{#2, stopped}}%
27 \fi
28 \x{epstopdf}{The package is already loaded}%
29 \endgroup
30 \expandafter\endinput
31 \fi
32 \endgroup
Package identification:
```

```
33 \begingroup
34 \catcode35 6 % #
35 \catcode40 12 % (
36 \catcode41 12 % )
37 \catcode44 12 % ,
38 \catcode45 12 % -
39 \catcode46 12 % .
40 \catcode47 12 % /
41 \catcode58 12 % :
42 \catcode64 11 % @
43 \catcode123 1 % {
44 \catcode125 2 % }
45 \expandafter\ifx\csname ProvidesPackage\endcsname\relax
46 \def\x#1#2#3[#4]{\endgroup
```

```
47 \immediate\write-1{Package: #3 #4}%
48 \xdef#1{#4}%
49 }%
50 \else
51 \def\x#1#2[#3]{\endgroup
52 #2[{#3}]%
53 \ifx#1\@undefined
54 \xdef#1{#3}%
55 \overline{\smash{\big)}\ } \fi
56 \ifx#1\relax
57 \xdef#1{#3}%
58 \overline{1}59 }%
60 \overline{f}61 \expandafter\x\csname ver@epstopdf.sty\endcsname
62 \ProvidesPackage{epstopdf}%
63 [2009/07/16 v2.2 Conversion with epstopdf on the fly (HO)]
64 \begingroup
65 \catcode123 1 % {
66 \catcode125 2 % }
67 \def\x{\endgroup
68 \expandafter\edef\csname ETE@AtEnd\endcsname{%
69 \catcode35 \the\catcode35\relax
70 \catcode64 \the\catcode64\relax
71 \catcode123 \the\catcode123\relax
72 \catcode125 \the\catcode125\relax
73 }%
74 }%
75 \x
76 \catcode35 6 % #
77 \catcode64 11 % @
78 \catcode123 1 % {
79 \catcode125 2 % }
80 \def\TMP@EnsureCode#1#2{%
81 \edef\ETE@AtEnd{%
82 \ETE@AtEnd
83 \catcode#1 \the\catcode#1\relax
84 }%
85 \catcode#1 #2\relax
86 }
87 \TMP@EnsureCode{42}{12}% *
88 \TMP@EnsureCode{45}{12}% -
89 \TMP@EnsureCode{47}{12}% /
90 \let\ETE@SavedAtEnd\ETE@AtEnd
91 \RequirePackage{epstopdf-base}[2009/07/16]
92 \let\ETE@AtEnd\ETE@SavedAtEnd
```
#### <span id="page-6-35"></span><span id="page-6-32"></span><span id="page-6-31"></span><span id="page-6-30"></span><span id="page-6-29"></span><span id="page-6-28"></span><span id="page-6-22"></span><span id="page-6-21"></span><span id="page-6-20"></span><span id="page-6-19"></span><span id="page-6-14"></span><span id="page-6-13"></span><span id="page-6-12"></span><span id="page-6-11"></span><span id="page-6-10"></span><span id="page-6-9"></span><span id="page-6-8"></span><span id="page-6-7"></span><span id="page-6-0"></span>2.1.1 Option handling

```
93 \DeclareOption*{%
94 \expandafter\epstopdfsetup\expandafter{\CurrentOption}%
95 }
96 \ProcessOptions*\relax
97 \ETE@AtEnd
98 (/package)
```
#### <span id="page-6-23"></span><span id="page-6-1"></span>2.2 Base package

99 (\*base)

#### <span id="page-7-0"></span>2.3 Preparations

#### <span id="page-7-1"></span>2.3.1 Relead check and identification

Reload check, especially if the package is not used with LAT<sub>EX</sub>.

```
100 \begingroup
101 \catcode44 12 %,
102 \catcode45 12 % -
103 \catcode46 12 % .
104 \catcode58 12 % :
105 \catcode64 11 % @
106 \expandafter\let\expandafter\x\csname ver@epstopdf-base.sty\endcsname
107 \ifcase 0\%108 \iint x\x\relax \iint x109 \else
110 \ifx\x\empty % LaTeX
111 \else
112 1%
113 \forallfi
114 \fi
115 \else
116 \catcode35 6 % #
117 \catcode123 1 % {
118 \catcode125 2 % }
119 \expandafter\ifx\csname PackageInfo\endcsname\relax
120 \def\x#1#2{%
121 \immediate\write-1{Package #1 Info: #2.}%<br>122 }%
122123 \else
124 \def\x#1#2{\PackageInfo{#1}{#2, stopped}}%
125 \fi
126 \x{epstopdf-base}{The package is already loaded}%
127 \endgroup
128 \expandafter\endinput
129 \overline{129}130 \endgroup
Package identification:
131 \begingroup
132 \catcode35 6 % #
133 \catcode40 12 % (
134 \catcode41 12 % )
135 \catcode44 12 %,
136 \catcode45 12 % -
137 \catcode46 12 %.
138 \catcode47 12 % /
139 \catcode58 12 % :
140 \catcode64 11 % @
141 \catcode123 1 % {
142 \catcode125 2 % }
143 \expandafter\ifx\csname ProvidesPackage\endcsname\relax
144 \def\x#1#2#3[#4]{\endgroup
145 \immediate\write-1{Package: #3 #4}%
146 \xdef#1{#4}%
147 }%
148 \else
149 \def\x#1#2[#3]{\endgroup
150 #2[{#3}]%
151 \ifx#1\@undefined
152 \xdef#1{#3}%
153 \qquad \text{if} \quad154 \ifx#1\relax
155 \xdef#1{#3}%
```

```
156 \fi
157 }%
158 \fi
159 \expandafter\x\csname ver@epstopdf-base.sty\endcsname
160 \ProvidesPackage{epstopdf-base}%
161 [2009/07/16 v2.2 Base part for package epstopdf]
```
#### <span id="page-8-24"></span><span id="page-8-0"></span>2.3.2 Catcodes

```
162 \begingroup
163 \catcode123 1 % {
164 \catcode125 2 % }
165 \def\x{\endgroup
166 \expandafter\edef\csname ETE@AtEnd\endcsname{%
167 \catcode35 \the\catcode35\relax
168 \catcode64 \the\catcode64\relax
169 \catcode123 \the\catcode123\relax
170 \catcode125 \the\catcode125\relax
171 }%
172 }%
173 \ \{x174 \catcode35 6 % #
175 \catcode64 11 % @
176 \catcode123 1 % {
177 \catcode125 2 % }
178 \def\TMP@EnsureCode#1#2{%
179 \edef\ETE@AtEnd{%
180 \ETE@AtEnd
181 \catcode#1 \the\catcode#1\relax
182 }%
183 \catcode#1 #2\relax
184 }
185 \TMP@EnsureCode{33}{12}% !
186 \TMP@EnsureCode{39}{12}% '
187 \TMP@EnsureCode{42}{12}% *
188 \TMP@EnsureCode{44}{12}% ,
189 \TMP@EnsureCode{45}{12}% -
190 \TMP@EnsureCode{46}{12}% .
191 \TMP@EnsureCode{47}{12}% /
192 \TMP@EnsureCode{58}{12}% :
193 \TMP@EnsureCode{60}{12}% <
194 \TMP@EnsureCode{61}{12}% =
195 \TMP@EnsureCode{62}{12}% >
196 \TMP@EnsureCode{96}{12}% '
```
#### <span id="page-8-41"></span><span id="page-8-40"></span><span id="page-8-39"></span><span id="page-8-38"></span><span id="page-8-37"></span><span id="page-8-36"></span><span id="page-8-35"></span><span id="page-8-34"></span><span id="page-8-33"></span><span id="page-8-32"></span><span id="page-8-31"></span><span id="page-8-30"></span><span id="page-8-22"></span><span id="page-8-15"></span><span id="page-8-14"></span><span id="page-8-1"></span>2.3.3 Load packages

```
197 \RequirePackage{infwarerr}[2007/09/09]
198 \RequirePackage{grfext}\relax
199 \RequirePackage{kvoptions}[2007/10/02]
200 \RequirePackage{pdftexcmds}[2007/11/11]
```
#### <span id="page-8-28"></span><span id="page-8-2"></span>2.4 Checks

Check, whether package graphics is loaded (also graphicx loads graphics). Because miniltx.tex does not know \@ifpackageloaded we test for \Gin@setfile instead.

```
201 \begingroup\expandafter\expandafter\expandafter\endgroup
202 \expandafter\ifx\csname Gin@setfile\endcsname\relax
203 \@PackageWarningNoLine{epstopdf}{%
204 No graphics package \string'graphic{s,x}\string' loaded%
205 }%
206 \newcommand*{\epstopdfsetup}[1]{}%
207 \ETE@AtEnd
208 \expandafter\endinput
```
\fi

Check, whether pdftex.def is loaded. \ver@pdftex.def is not available with miniltx.tex, thus we test for \Gin@driver.

```
210 \begingroup
211 \def\x{pdftex.def}%
212 \ifx\Gin@driver\x
213 \text{ kg}214 \@PackageWarningNoLine{epstopdf}{%
215 Other drivers than 'pdftex.def' are not supported%
216 }%
217 \endgroup
218 \newcommand*{\epstopdfsetup}[1]{}%
219 \ETE@AtEnd
220 \expandafter\endinput
221 \overline{ifi}222 \endgroup
   Check, whether the shell escape feature is enabled.
223 \begingroup
```

```
224 \expandafter\ifx\csname pdf@shellescape\endcsname\relax
225 \text{ kg}226 \ifnum\pdf@shellescape>0 %
227 \leq \leq \leq \leq \leq \leq \leq \leq \leq \leq \leq \leq \leq \leq \leq \leq \leq \leq \leq \leq \leq \leq \leq \leq \leq \leq \leq \leq \leq \leq \leq \leq \leq \leq \leq \leq228 \@PackageWarningNoLine{epstopdf}{%
229 Shell escape feature is not enabled%
230 }%
231 \fi
232 \fi
233 \endgroup
```
## <span id="page-9-0"></span>2.5 Package loading

#### <span id="page-9-1"></span>2.6 Options

```
234 \SetupKeyvalOptions{family=ETE,prefix=ETE@}
235 \DeclareBoolOption{update}
236 \DeclareBoolOption{verbose}
237 \newif\ifETE@prepend
238 \DeclareVoidOption{prepend}{\ETE@prependtrue}
239 \DeclareVoidOption{append}{\ETE@prependfalse}
240 \DeclareStringOption{outdir}
241 \DeclareStringOption{suffix}
242 \DeclareBoolOption{prefersuffix}
```
<span id="page-9-15"></span><span id="page-9-13"></span><span id="page-9-12"></span><span id="page-9-9"></span>Options disable and enable are for testing only. Therefore they are not documented on purpose.

```
243 \DeclareBoolOption{disable}
244 \DeclareComplementaryOption{enable}{disable}
245 \newcommand*{\epstopdfsetup}{\setkeys{ETE}}
```
#### <span id="page-9-18"></span><span id="page-9-2"></span>2.6.1 Default setting

```
246 \epstopdfsetup{%
247 verbose,%
248 enable,%
249 append,%
250 update,%
251 prefersuffix,%
252 suffix=-\SourceExt-converted-to%
253 }
```
<span id="page-9-25"></span><span id="page-9-3"></span>2.7 Make and verbose

```
254 \begingroup\expandafter\expandafter\expandafter\endgroup
255 \expandafter\ifx\csname pdf@filemoddate\endcsname\relax
256 \def\ETE@Make#1#2{%
257 \ifETE@update
258 \ETE@WarnModDate
259 \forallfi
260 \@firstofone
261 }%
262 \def\ETE@WarnModDate{%
263 \@PackageWarningNoLine{epstopdf}{%
264 \string\pdffilemoddate\space is not available,\MessageBreak
265 option 'update' will be ignored%
266 }%
267 \global\let\ETE@WarnModDate\relax
268 }%
269 \def\ETE@FileInfo#1#2{#1 file: <#2>}%
270 \else
271 \def\ETE@Make#1#2{%
272 \ifETE@update
273 \ifnum\pdf@strcmp{\pdf@filemoddate{#1}}{\pdf@filemoddate{#2}}>0 %
274 \expandafter\expandafter\expandafter\@firstofone
275 \else
276 \@PackageInfoNoLine{epstopdf}{%
277 Output file is already uptodate%
278 }%
279 \expandafter\expandafter\expandafter\@gobble
280 \overline{\text{f}i}281 \else
282 \expandafter\@firstofone
283 \fi
284 }%
285 \def\ETE@FileInfo#1#2{%
286 #1 file: <#2>%
287 \expandafter\expandafter\expandafter
288 \ETE@Date\pdf@filemoddate{#2}\@nil
289 \expandafter\expandafter\expandafter
290 \ETE@Size\pdf@filesize{#2}\@nil
291 }%
292 \def\ETE@Date#1\@nil{%
293 \iint x \lvert 41 \rvert \lvert 293294 \sqrt{93.5}295 \ETE@@Date#1\@nil
296 \forallfi
297 }%
298 \def\ETE@@Date#1:#2#3#4#5#6#7#8#9{%
299 \MessageBreak
300 \@spaces\space\space\space date: #2#3#4#5-#6#7-#8#9 %
301 \ETE@@Time
302 }%
303 \def\ETE@@Time#1#2#3#4#5#6#7\@nil{%
304 #1#2:#3#4:#5#6%
305 }%
306 \def\ETE@Size#1\@nil{%
307 \ifx\\#1\\%
308 \else
309 \MessageBreak
310 \@spaces\space\space\space size: #1 bytes%
311 \fi
312 }%
313 \fi
```
#### <span id="page-11-0"></span>2.8 Adding conversion support

```
Patch \Gin@setfile to execute #3, if it contains a command.
314 \expandafter\ifx\csname ETE@OrgGin@setfile\endcsname\relax
315 \let\ETE@OrgGin@setfile\Gin@setfile
316 \else
317 \@PackageError{epstopdf}{%
318 Command \string\ETE@OrgGin@setfile\space
319 already defined.\MessageBreak
320 }{%
321 Probably some package has included the code of this package%
322 \MessageBreak
323 instead of using \string\RequirePackage{epstopdf}.%
324 \MessageBreak
325 \@ehc
326 }%
327 \fi
328 \def\ETE@IfFileExists{%
329 \begingroup\expandafter\expandafter\expandafter\endgroup
330 \expandafter\ifx\csname grffile@IfFileExists\endcsname\relax
331 \expandafter\IfFileExists
332 \else
333 \global\let\ETE@IfFileExists\grffile@IfFileExists
334 \expandafter\grffile@IfFileExists
335 \fi
336 }
337 \def\ETE@Skip#1#2\x\fi\fi{%
338 \fi
339 \fi
340 \endgroup
341 \fi
342 \fi
343 #1%
344 }
345 \newif\ifETE@InsideSetfile
346 \newcommand*{\epstopdfcall}[1]{%
347 \ifETE@InsideSetfile
348 \expandafter\@firstoftwo
349 \else
350 \expandafter\@secondoftwo
351 \fi
352 {'#1}%
353 {\Gin@base\Gin@ext}%
354 }
355 \def\ETE@DefCommandLine#1{%
356 \edef\CommandLine{\expandafter\fi\if'#1}%
357 }
358 \def\ETE@DefX#1{%
359 \expandafter\expandafter\expandafter\def
360 \expandafter\expandafter\expandafter\x
361 \expandafter\expandafter\expandafter{%
362 \expandafter\fi\if'#1\relax\else
363 }%
364 }
365 \def\Gin@setfile#1#2#3{%
366 \ifETE@disable
367 \ETE@OrgGin@setfile{#1}{#2}{#3}%
368 \else
369 \begingroup
370 \ETE@InsideSetfiletrue
371 \ETE@DefX{#3}%
372 \expandafter\endgroup
373 \ifx\x\@empty
```

```
374 \ETE@OrgGin@setfile{#1}{#2}{#3}%
375 \else
376 \begingroup
377 \ETE@InsideSetfiletrue
378 \def\GraphicsType{#1}%
379 \def\GraphicsRead{#2}%
380 \ifETE@prefersuffix
381 \text{le}382 \ifx\ETE@suffix\@empty
383 \else
384 \ETE@IfFileExists{\Gin@base\GraphicsRead}{%
385 \ETE@Skip{%
386 \ETE@OrgGin@setfile{#1}{#2}{\Gin@base#2}%
387 }%
388 }{%
389 \let\next\relax
390 }%
391 \next
392 \qquad \qquad \text{ifi}393 \overrightarrow{1}394 \ifx\Gin@ext\relax
395 \let\SourceExt\Gin@eext
396 \def\SourceFile{\Gin@base\Gin@eext}%
397 \else
398 \let\SourceExt\Gin@ext
399 \def\SourceFile{\Gin@base\Gin@ext}%
400 \quad \text{If}401 \edef\SourceExt{% remove dot
402 \expandafter\@cdr\SourceExt\@empty\@nil
403 }%
404 \let\OutputDirectory\ETE@outdir
405 \ifx\OutputDirectory\@empty
406 \edef\OutputFile{\ETE@GenerateName{\Gin@base}{#2}}%
407 \else
408 \begingroup
409 \filename@parse{\Gin@base#2}%
410 \edef\x{\endgroup
411 \def\noexpand\OutputFile{%
412 \ETE@GenerateName{%
413 \OutputDirectory\filename@base
414 }{#2}%
415 }%
416 }%
417 \quad \lambda418 \setminusfi
419 \ETE@DefCommandLine{#3}%
420 \ifETE@verbose
421 \@PackageInfo{epstopdf}{%
422 \ETE@FileInfo{Source}\SourceFile\MessageBreak
423 \ETE@FileInfo{Output}\OutputFile\MessageBreak
424 Command: <\CommandLine>\MessageBreak
425 \string\includegraphics
426 {}^{126}427 \fi
428 \ETE@Make\SourceFile\OutputFile{%
429 \pdf@system{\CommandLine}%
430 \ifETE@verbose
431 \@PackageInfoNoLine{epstopdf}{%
432 \ETE@FileInfo{Result}\OutputFile
433 }%
434 \overline{) \text{f}i}435 }%
```

```
436 \edef\x{\endgroup
437 \ifx\OutputDirectory\@empty
438 \else
439 \def\noexpand\Gin@base{%
440 \OutputDirectory\noexpand\filename@base
441 }%
442 \overline{1}443 \ifx\ETE@suffix\@empty
444 \else
445 \edef\noexpand\Gin@base{\Gin@base\ETE@suffix}%
446 \overline{\phantom{a}} \fi
447 \noexpand\ETE@OrgGin@setfile{%
448 \GraphicsType
449 }{%
450 \GraphicsRead
451 }{%
452 \OutputFile
453 }%
454 }%
455 \chi456 \fi
457 \fi
458 }
459 \def\ETE@GenerateName#1#2{%
460 #1\ETE@suffix#2%
461 }
```
## <span id="page-13-26"></span><span id="page-13-23"></span><span id="page-13-21"></span><span id="page-13-18"></span><span id="page-13-15"></span><span id="page-13-0"></span>2.9 Declare graphics rule

```
462 \newcommand*{\epstopdfDeclareGraphicsRule}[4]{%
463 \ifx\\#4\\%
464 \@PackageError{epstopdf-base}{%
465 Conversion command is missing%
466 }\@ehc
467 \else
468 \begingroup
469 \@ifundefined{Gin@rule@#1}{%
470 } {%
          471 \@PackageInfo{epstopdf-base}{%
472 Redefining graphics rule for '#1'%
473 }%
474 }%
475 \endgroup
476 \@namedef{Gin@rule@#1}##1{{#2}{#3}{\epstopdfcall{#4}}}%
477 \fi
478 }
   \DeclareGraphicsRule for .eps
479 \epstopdfDeclareGraphicsRule{.eps}{pdf}{.pdf}{%
480 \ETE@epstopdf{#1}%
481 }
482 \def\ETE@epstopdf#1{%
483 epstopdf %
484 \ifcase\ifx\OutputDirectory\@empty
485 \ifx\ETE@suffix\@empty
486 1%
487 \setminusfi
488 \overrightarrow{11}489 0 %
490 --outfile=\OutputFile\space
491 \fi
492 #1%
493 }
```

```
494 \ifETE@prepend
495 \expandafter\PrependGraphicsExtensions
496 \else
497 \expandafter\AppendGraphicsExtensions
498 \overline{1}499 {.eps}
500 \let\ETE@prepend\@undefined
501 \DeclareVoidOption{prepend}{%
502 \PrependGraphicsExtensions{.eps}%
503 }
504 \let\ETE@append\@undefined
505 \DeclareVoidOption{append}{%
506 \AppendGraphicsExtensions{.eps}%
507 }
508 \InputIfFileExists{epstopdf-sys.cfg}{}{}
509 \InputIfFileExists{epstopdf.cfg}{}{}
510 \ETE@AtEnd
511 \langle/base)
```
## <span id="page-14-30"></span><span id="page-14-29"></span><span id="page-14-24"></span><span id="page-14-23"></span><span id="page-14-14"></span><span id="page-14-10"></span><span id="page-14-0"></span>3 Test

## <span id="page-14-1"></span>3.1 Preface for standard catcode check

```
512 \langle *test1 \rangle513 \input miniltx.tex\relax
514 \def\Gin@driver{pdftex.def}
515 \input graphicx.sty\relax
516 \resetatcatcode
517 \langle /test1 \rangle
```
## <span id="page-14-38"></span><span id="page-14-2"></span>3.2 Catcode checks for loading

```
518 \langle *test1 \rangle519 \catcode '\{=1 %520 \catcode'\}=2 %
521 \catcode'\#=6 %
522 \catcode'\@=11 %
523 \expandafter\ifx\csname count@\endcsname\relax
524 \countdef\count@=255 %
525 \fi
526 \expandafter\ifx\csname @gobble\endcsname\relax
527 \long\def\@gobble#1{}%
528 \fi
529 \expandafter\ifx\csname @firstofone\endcsname\relax
530 \long\def\@firstofone#1{#1}%
531 \fi
532 \expandafter\ifx\csname loop\endcsname\relax
533 \expandafter\@firstofone
534 \else
535 \expandafter\@gobble
536 \fi
537 {%
538 \def\loop#1\repeat{%
539 \def\body{#1}%
540 \iterate
541 }%
542 \def\iterate{%
543 \body
544 \let\next\iterate
545 \else
546 \let\next\relax
547 \fi
```

```
548 \next
549 }%
550 \let\repeat=\fi
551 }%
552 \def\RestoreCatcodes{}
553 \count@=0 %
554 \loop
555 \edef\RestoreCatcodes{%
556 \RestoreCatcodes
557 \catcode\the\count@=\the\catcode\count@\relax
558 }%
559 \ifnum\count@<255 %
560 \advance\count@ 1 %
561 \repeat
562
563 \def\RangeCatcodeInvalid#1#2{%
564 \count@=#1\relax
565 \loop
566 \catcode\count@=15 %
567 \ifnum\count@<#2\relax
568 \advance\count@ 1 %
569 \repeat
570 }
571 \expandafter\ifx\csname LoadCommand\endcsname\relax
572 \def\LoadCommand{\input epstopdf.sty\relax}%
573 \fi574 \def\Test{%
575 \RangeCatcodeInvalid{0}{47}%
576 \RangeCatcodeInvalid{58}{64}%
577 \RangeCatcodeInvalid{91}{96}%
578 \RangeCatcodeInvalid{123}{255}%
579 \catcode'\@=12 %
580 \catcode'\\=0 %
581 \catcode'\{=1 %
582 \catcode'\}=2 %
583 \catcode'\#=6 %
584 \catcode'\[=12 %
585 \catcode'\]=12 %
586 \catcode'\%=14 %
587 \catcode'\ =10 \%588 \catcode13=5 %
589 \LoadCommand
590 \RestoreCatcodes
591 }
592 \Test
593 \csname @@end\endcsname
594 \end
595 \langle /test1 \rangle
```
# <span id="page-15-42"></span><span id="page-15-41"></span><span id="page-15-40"></span><span id="page-15-33"></span><span id="page-15-32"></span><span id="page-15-31"></span><span id="page-15-30"></span><span id="page-15-25"></span><span id="page-15-23"></span><span id="page-15-22"></span><span id="page-15-16"></span><span id="page-15-11"></span><span id="page-15-10"></span><span id="page-15-9"></span><span id="page-15-8"></span><span id="page-15-7"></span><span id="page-15-6"></span><span id="page-15-5"></span><span id="page-15-4"></span><span id="page-15-3"></span><span id="page-15-0"></span>4 Installation

## <span id="page-15-1"></span>4.1 Download

Package. This package is available on  $CTAN<sup>1</sup>$  $CTAN<sup>1</sup>$  $CTAN<sup>1</sup>$ :

[CTAN:macros/latex/contrib/oberdiek/epstopdf.dtx](ftp://ftp.ctan.org/tex-archive/macros/latex/contrib/oberdiek/epstopdf.dtx) The source file.

[CTAN:macros/latex/contrib/oberdiek/epstopdf.pdf](ftp://ftp.ctan.org/tex-archive/macros/latex/contrib/oberdiek/epstopdf.pdf) Documentation.

<span id="page-15-2"></span><ftp://ftp.ctan.org/tex-archive/>

Bundle. All the packages of the bundle 'oberdiek' are also available in a TDS compliant ZIP archive. There the packages are already unpacked and the documentation files are generated. The files and directories obey the TDS standard.

[CTAN:install/macros/latex/contrib/oberdiek.tds.zip](ftp://ftp.ctan.org/tex-archive/install/macros/latex/contrib/oberdiek.tds.zip)

TDS refers to the standard "A Directory Structure for T<sub>F</sub>X Files" ([CTAN:tds/](ftp://ftp.ctan.org/tex-archive/tds/tds.pdf) [tds.pdf](ftp://ftp.ctan.org/tex-archive/tds/tds.pdf)). Directories with texmf in their name are usually organized this way.

#### <span id="page-16-0"></span>4.2 Bundle installation

Unpacking. Unpack the oberdiek.tds.zip in the TDS tree (also known as texmf tree) of your choice. Example (linux):

```
unzip oberdiek.tds.zip -d "/texmf
```
Script installation. Check the directory TDS: scripts/oberdiek/ for scripts that need further installation steps. Package attachfile2 comes with the Perl script pdfatfi.pl that should be installed in such a way that it can be called as pdfatfi. Example (linux):

```
chmod +x scripts/oberdiek/pdfatfi.pl
cp scripts/oberdiek/pdfatfi.pl /usr/local/bin/
```
#### <span id="page-16-1"></span>4.3 Package installation

Unpacking. The .dtx file is a self-extracting docstrip archive. The files are extracted by running the  $.$ dtx through plain-T<sub>E</sub>X:

tex epstopdf.dtx

TDS. Now the different files must be moved into the different directories in your installation TDS tree (also known as texmf tree):

```
\epsilonepstopdf.sty \rightarrow tex/latex/oberdiek/epstopdf.sty
epstopdf-base.sty \rightarrow tex/latex/oberdiek/epstopdf-base.sty
epstopdf.pdf \rightarrow doc/latex/oberdiek/epstopdf.pdf
\texttt{test/epstopdf-test1.tex} \rightarrow \texttt{doc/latex/oberdiek/test/epstopdf-test1.tex}\rightarrow source/latex/oberdiek/epstopdf.dtx
```
If you have a docstrip.cfg that configures and enables docstrip's TDS installing feature, then some files can already be in the right place, see the documentation of docstrip.

#### <span id="page-16-2"></span>4.4 Refresh file name databases

If your T<sub>E</sub>X distribution (teT<sub>E</sub>X, mikT<sub>E</sub>X, ...) relies on file name databases, you must refresh these. For example, teTEX users run texhash or mktexlsr.

#### <span id="page-16-3"></span>4.5 Some details for the interested

Attached source. The PDF documentation on CTAN also includes the .dtx source file. It can be extracted by AcrobatReader 6 or higher. Another option is pdftk, e.g. unpack the file into the current directory:

```
pdftk epstopdf.pdf unpack_files output .
```
**Unpacking with LATEX.** The  $\cdot$  dtx chooses its action depending on the format:

plain-T<sub>E</sub>X: Run docstrip and extract the files.

LATEX: Generate the documentation.

If you insist on using LATEX for docstrip (really, docstrip does not need LATEX), then inform the autodetect routine about your intention:

latex \let\install=y\input{epstopdf.dtx}

Do not forget to quote the argument according to the demands of your shell.

Generating the documentation. You can use both the .dtx or the .drv to generate the documentation. The process can be configured by the configuration file ltxdoc.cfg. For instance, put this line into this file, if you want to have A4 as paper format:

\PassOptionsToClass{a4paper}{article}

An example follows how to generate the documentation with  $\text{pdfATEX}:$ 

```
pdflatex epstopdf.dtx
makeindex -s gind.ist epstopdf.idx
pdflatex epstopdf.dtx
makeindex -s gind.ist epstopdf.idx
pdflatex epstopdf.dtx
```
## <span id="page-17-0"></span>5 History

## <span id="page-17-1"></span>[2001/01/06 v1.0]

• First public version, published in the pdfT<sub>E</sub>X mailing list.

## <span id="page-17-2"></span> $[2001/02/04 \text{ v}1.1]$

- Minor documentation update.
- CTAN.

## <span id="page-17-3"></span>[2006/02/20 v1.2]

- DTX framework.
- Compatibility for miniltx.tex.

## <span id="page-17-4"></span>[2006/08/26 v1.3]

• Check for \write18 if available and print a warning if the feature is not enabled.

## <span id="page-17-5"></span>[2007/04/26 v1.4]

• Documentation rewritten and extended.

## <span id="page-18-0"></span> $[2007/10/02 \text{ v}1.5]$

- New option update: If the converted file exists, it will be only converted if it is out of date.
- Updating the extension list is delegated to package grfext. Fine tuning is done by the new options append, prepend.
- New option outdir for changing the output directory.
- New option verbose.
- \SourceFile and \OutputFile introduced.
- Configuration file support added.

## <span id="page-18-1"></span> $[2007/11/11 v1.6]$

• Use of package pdftexcmds for LuaTEX support.

## <span id="page-18-2"></span>[2008/05/06 v1.7]

• Warning messages uses "loaded" instead of "found".

## <span id="page-18-3"></span>[2009/03/01 v1.8]

• Warning message for missing pdftex.def changed.

#### <span id="page-18-4"></span> $[2009/07/06 \text{ v}1.9]$

• Option suffix added.

## <span id="page-18-5"></span> $[2009/07/07 \text{ v}1.10]$

- \SourceExt added.
- If option suffix is set, the inclusion of an image without the suffix namespace is preferred over generating the the image within the suffix namespace.

#### <span id="page-18-6"></span> $[2009/07/12 \text{ v}2.0]$

- New default settings.
- Package is split into epstopdf that only takes package options and loads epstopdf-base that does the work.
- \epstopdfDeclareGraphicsRule and \epstopdfcall added.
- epstopdf-sys.cfg is loaded before epstopdf.cfg if epstopdf-sys.cfg exists.

## <span id="page-18-7"></span> $[2009/07/15 \text{ v}2.1]$

- Default setting: verbose is now turned on as the documentation for v2.0 said.
- Documentation fixes.

## <span id="page-18-8"></span>[2009/07/16 v2.2]

- Fixed redefined \Gin@setfile.
- Documentation extended for package options.

# <span id="page-19-0"></span>6 Index

Numbers written in italic refer to the page where the corresponding entry is described; numbers underlined refer to the code line of the definition; numbers in roman refer to the code lines where the entry is used.

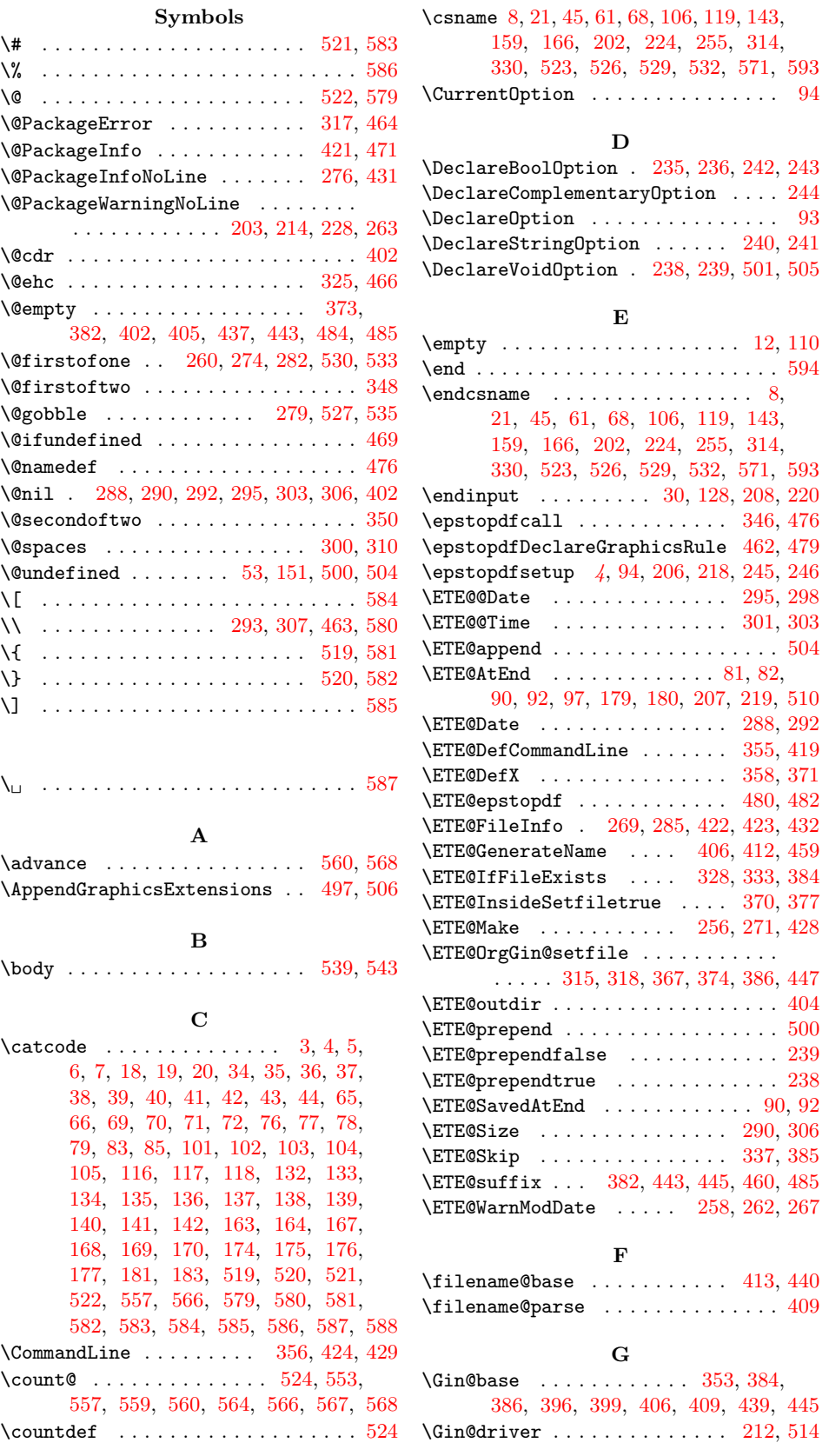

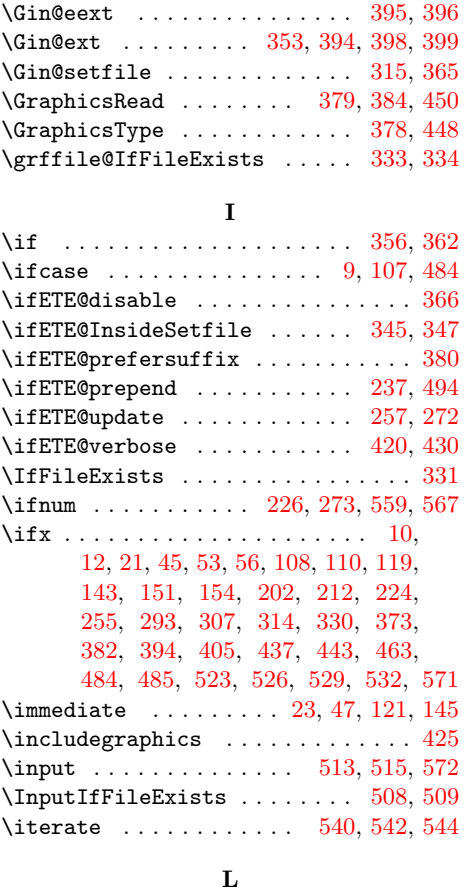

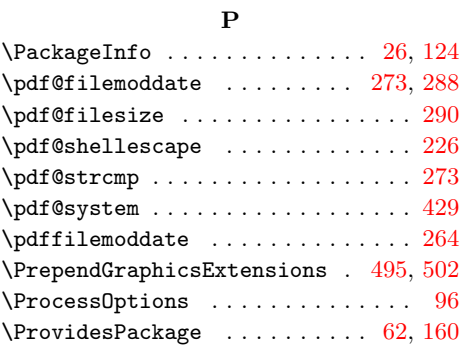

## R

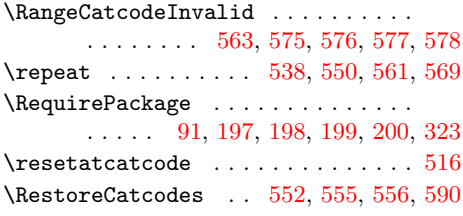

#### S

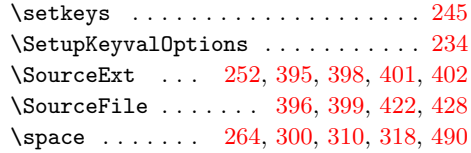

## T

\LoadCommand ............. [572,](#page-15-24) [589](#page-15-25) \Test ...................... [574,](#page-15-41) [592](#page-15-42) \loop ............... [538,](#page-14-34) [554,](#page-15-26) [565](#page-15-27) \the ..................... [69,](#page-6-5) [70,](#page-6-6) [71,](#page-6-7) [72,](#page-6-8) [83,](#page-6-13) [167,](#page-8-6) [168,](#page-8-7) [169,](#page-8-8) [170,](#page-8-9) [181,](#page-8-14) [557](#page-15-14)  $\label{thm:R1} \verb+\TMP@EnsureCode + \ldots + 80, 87, 88,$  $\label{thm:R1} \verb+\TMP@EnsureCode + \ldots + 80, 87, 88,$  $\label{thm:R1} \verb+\TMP@EnsureCode + \ldots + 80, 87, 88,$  $\label{thm:R1} \verb+\TMP@EnsureCode + \ldots + 80, 87, 88,$  $\label{thm:R1} \verb+\TMP@EnsureCode + \ldots + 80, 87, 88,$  $\label{thm:R1} \verb+\TMP@EnsureCode + \ldots + 80, 87, 88,$ [89,](#page-6-32) [178,](#page-8-29) [185,](#page-8-30) [186,](#page-8-31) [187,](#page-8-32) [188,](#page-8-33) [189,](#page-8-34) [190,](#page-8-35) [191,](#page-8-36) [192,](#page-8-37) [193,](#page-8-38) [194,](#page-8-39) [195,](#page-8-40) [196](#page-8-41)

#### W

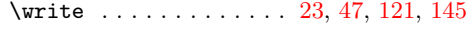

## X

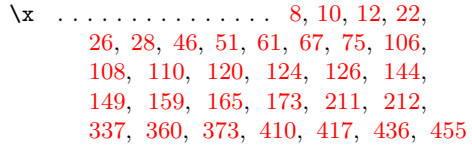

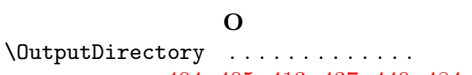

. . . . . [404,](#page-12-18) [405,](#page-12-4) [413,](#page-12-20) [437,](#page-13-4) [440,](#page-13-19) [484](#page-13-6) \OutputFile . . . . . . . . . . . . . . . . . . . [406,](#page-12-11) [411,](#page-12-35) [423,](#page-12-9) [428,](#page-12-15) [432,](#page-12-10) [452,](#page-13-23) [490](#page-13-24)

M  $\N$ essageBreak . . . . . . . . [264,](#page-10-29) [299,](#page-10-30)

N \newcommand . . . [206,](#page-8-20) [218,](#page-9-17) [245,](#page-9-18) [346,](#page-11-9) [462](#page-13-11) \newif . . . . . . . . . . . . . . . . . [237,](#page-9-22) [345](#page-11-25) \next . . . . . . . . [389,](#page-12-33) [391,](#page-12-34) [544,](#page-14-33) [546,](#page-14-35) [548](#page-15-28)

[309,](#page-10-31) [319,](#page-11-28) [322,](#page-11-29) [324,](#page-11-30) [422,](#page-12-8) [423,](#page-12-9) [424](#page-12-5)